# **LES AIDES AU LOGEMENT ET À LA CAUTION LOCATIVE :**

**LOKAVIZ, SE LOGER CHEZ UN PARTICULIER** : plateforme qui propose des offres de logement pour les étudiants chez les particuliers.

→ Consultez les offres sur lokaviz fr

**BED & CROUS** : Des logements adaptés (1 nuit à 1 mois max).

→ Consultez les offres sur bedandcrous.com

**LES AIDES AU LOGEMENT** : Attribuées par la Caisse d'allocations familiales (CAF). Faites votre demande sur caf.fr

**VISALE : L'AIDE À LA CAUTION LOCATIVE** : Caution locative gratuite accordée par Action Logement, sans conditions de ressources et pour tout type de logement. En cas d'impayés, l'État se porte garant. Vérifiez votre éligibilité sur visale.fr

#### **LA CONTRIBUTION DE VIE ÉTUDIANTE ET DE CAMPUS (CVEC) :**

Avant de vous inscrire dans un établissement d'enseignement supérieur, vous devez fournir une attestation d'acquittement de la CVEC. D'un montant de 92€ en 2020/2021, la CVEC concerne les étudiants inscrits en formation initiale dans un établissement d'enseignement supérieur en France. Vous pouvez consultez le site cvec.etudiant.gouv.fr

**COMMENT OBTENIR SON ATTESTATION** : Connectez-vous ou créez-vous un compte sur MesServices.Etudiant.gouv.fr

**QUELS ÉTUDIANTS SONT EXONÉRÉS ?** Les boursiers ou bénéficiaires d'une allocation annuelle accordée dans le cadre des aides spécifiques annuelles ; les étudiants réfugiés, bénéficiaires de la protection subsidiaire ou enregistrés en qualité de demandeurs d'asile et disposant du droit de se maintenir sur le territoire.

**DEMANDER UN REMBOURSEMENT :** Vous êtes boursier, vous entrez dans un cas d'exonération, vous êtes inscrit dans une formation ne nécessitant pas le paiement de la CVEC.

Faites votre demande sur cvec.etudiant.gouv.fr

**N'hésitez pas à contacter le service social en faveur des élèves et/ou étudiant ou le CROUS pour tous renseignements complémentaires.**

**Contract ACADÉMIE DE BORDEAUX** Liberté Englist Fraternité

Direction des services départementaux de l'éducation nationale de Dordogne

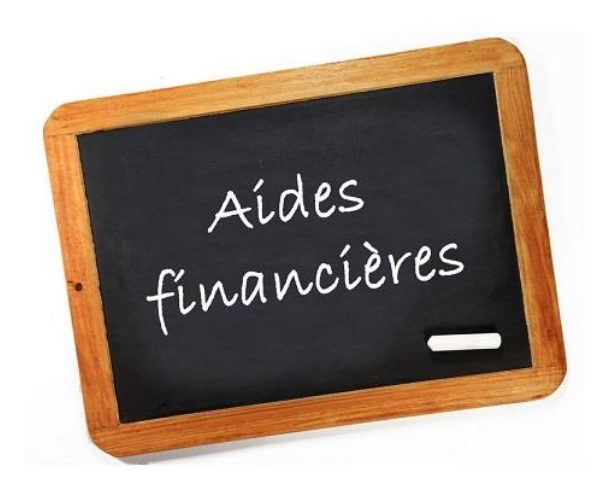

# **De la vie étudiante**

- \* **AIDES FINANCIÈRES**
- \* **ACCOMPAGNEMENT SOCIAL**
- \* **LOGEMENT ETUDIANT**
- \* **RESTAURATION UNIVERSITAIRE**
- \* **EMPLOI ÉTUDIANT**
- \* **VIE DE CAMPUS**

**DOCUMENT REALISE PAR LE SERVICE SOCIAL EN FAVEUR DES ELEVES DE LA DORDOGNE MAJ en septembre 2021**

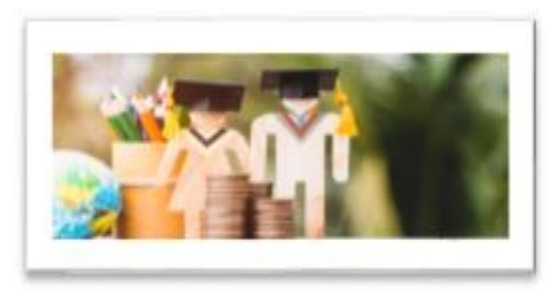

# **TOUS VOS SERVICES ET DÉMARCHES EN LIGNE SUR VOTRE COMPTE → messervices.etudiant.gouv.fr**

#### **FAIRE SA DEMANDE DE BOURSE – Dossier Social Etudiant (DSE) :**

 $\rightarrow$  Effectuez votre demande sur messervices.etudiant.gouv.fr et cliquez sur l'onglet *demande de Dossier Social Etudiant* (DSE). **Saisissez impérativement votre DSE du 20 janvier au 15 mai 2021 pour la rentrée 2021/2022.**

#### **DEMANDER UNE AIDE FINANCIÈRE SPECIFIQUE :**

**LES AIDES PONCTUELLES** pour les étudiants qui rencontrent momentanément de graves difficultés. Elle est attribuée par une commission, au vu du dossier de l'étudiant. Prendre rdv auprès de l'assistante sociale du CROUS sur la plateforme étudiant → messervices.etudiant.gouv.fr.

**L'ALLOCATION ANNUELLE** pour les étudiants qui rencontrent des difficultés durables :

- Réservée aux étudiants inscrits dans une formation initiale relevant du ministère de l'Enseignement supérieur, de la Recherche et de l'Innovation,
- Non éligibles aux bourses sur critères sociaux.
- Peut être allouée à l'étudiant en situation d'indépendance avérée (c'est à dire ne bénéficiant pas du soutien matériel de ses parents) :
	- en cas de rupture familiale ;
	- en cas de reprise d'études ;

- en cas de refus de bourse, l'allocation annuelle peutêtre versée aux étudiants rencontrant des difficultés durables.

# **L'AIDE À LA MOBILITÉ MASTER :**

D'un montant de 1 000 €, cette aide est réservée aux étudiants boursiers inscrits en première année du diplôme national de master dans une région académique différente de celle où ils ont obtenu leur licence.

→ Effectuez votre demande sur messervices.etudiant.gouv.fr

# **AIDE À LA MOBILITÉ PARCOURSUP :**

Il s'agit d'une aide forfaitaire de 500 € pour les futurs étudiants qui ont bénéficié d'une bourse de lycée en 2020/2021 et qui souhaitent s'inscrire, via Parcoursup, dans une formation située hors de leur académie de résidence.

 $\rightarrow$  Effectuez votre demande sur messervices.etudiant.gouv.fr

## **L'AIDE EN FAVEUR DES APPRENANTS DE LA GRANDE ÉCOLE DU NUMÉRIQUE :**

Elle est attribuée sous conditions de ressources aux jeunes qui suivent une formation labellisée par la Grande école du numérique et qui ne bénéficient pas de financement par ailleurs (Aides régionales de formation, Pôle emploi, contrat d'apprentissage ou de professionnalisation, CIF).

 $\rightarrow$  Informez-vous sur grandeecolenumerique.fr

#### **LES BOURSES POUR LES ÉTUDIANTS INSCRITS EN FORMATIONS SANITAIRES ET SOCIALES** :

Les conseils régionaux sont seuls compétents pour décider de l'attribution des bourses d'études aux élèves et étudiants inscrits dans les établissements dispensant des formations sanitaires et sociales, agréées et financées par les régions.

→ Informez-vous auprès de votre établissement.

# **LES AIDES DES COLLECTIVITÉS LOCALES :**

Les régions, départements ou villes apportent souvent des aides financières aux étudiants issus de leur territoire.

→ Informez-vous auprès de chaque collectivité de votre territoire pour connaître les calendriers et démarches

# **L'AIDE À LA MOBILITÉ INTERNATIONALE :**

Montant mensuel de 400 €, accordée sur une période comprise entre 2 et 9 mois. Elle est attribuée aux étudiants souhaitant suivre une formation supérieure à l'étranger dans le cadre d'un programme d'échanges ou effectuer un stage international.

 $\rightarrow$  Informez-vous auprès du service des relations internationales de votre établissement d'enseignement supérieur.

#### **L'ALLOCATION ERASMUS + :**

Peut être attribuée aux étudiants effectuant une partie de leurs études (de trois mois à un an) dans un autre établissement européen dans le cadre d'un échange inter-établissement.

 $\rightarrow$  Informez-vous auprès du service des relations internationales de votre établissement d'enseignement supérieur et sur www.generation-erasmus.fr

#### **LE LOGEMENT :**

L'attribution des logements se fait en 2 phases :

# **1- AFFECTATION INITIALE**

Dossier social étudiant : remplir un DSE et cochez la case *Demande de logement*. Début mai, vous recevez un e-mail pour :

- Déposer vos vœux de logement sur trouverunlogement.lescrous.fr,
- Choix du logement.
- Attribution (les attributions sont prononcées fin juin).

Vous êtes informé par SMS et par e-mail. Vous disposez d'un délai de 7 jours pour confirmer en ligne la réservation par paiement via carte bancaire.

#### **2- AFFECTATION COMPLÉMENTAIRE**

À partir du 8 juillet, tous les étudiants (boursiers ou non) peuvent consulter les offres de logement restant disponibles.

Après la phase d'affectation initiale et faire une demande d'attribution.